# **jeevan Documentation**

*Release 1.0*

**jeevanch**

**Apr 12, 2018**

## Contents:

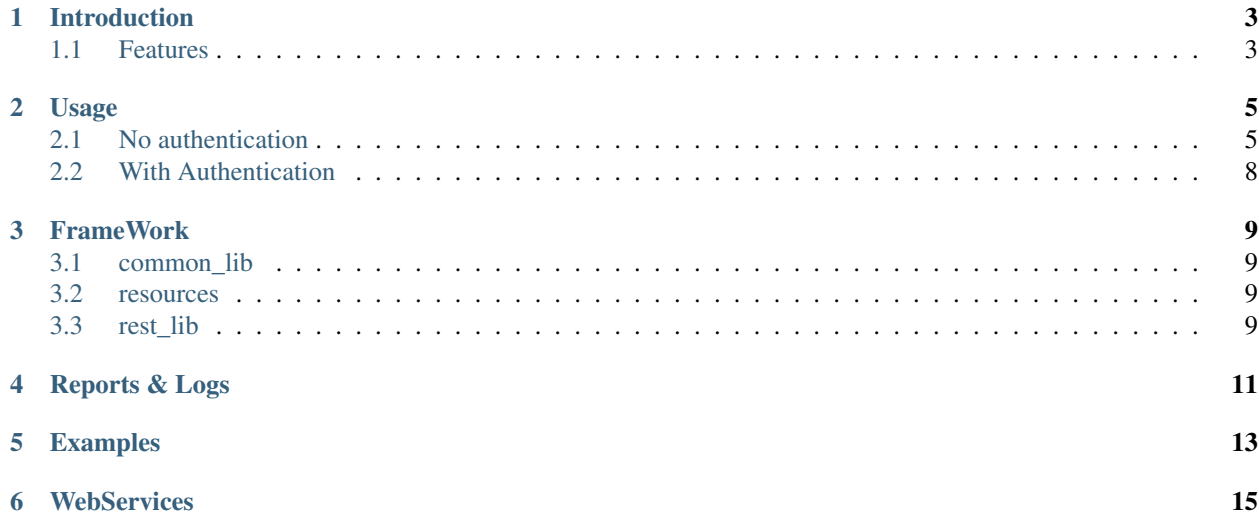

pyRestAuto is WebServices(REST API) automation Framework. Using this framework can automate REST APIs(GET/POST/PUT/DELETE) responses and generates logs,html reports.

## Introduction

<span id="page-6-0"></span>Framework/libraries to automate Webservice API's. Development engineers, automation engineers should be able to leverage pyRestAuto for automating their webservices.

### <span id="page-6-1"></span>**1.1 Features**

Few features of pyRestAuto Package .

- light weight and easy of use
- Modular and reusable libraries
- REST Authentication & Authorization support+
	- HTTPBasicAuth
	- HTTPDigestAuth
	- Cookies
- REST MIME Support
- HTML Test Reports
- Better Logging
- Json parsing capabilities

### Usage

<span id="page-8-0"></span>Writing unit test cases for REST API's (No authentication):

## <span id="page-8-1"></span>**2.1 No authentication**

Step-1: Importing pyRest\_lib

from rest\_lib import pyRest\_lib

Step-2: Writing the setUp method:

```
def setUp(self):
   self.rest = pyRest_lib.PyRestLib(url='https://httpbin.org')
   self.log = self.test.get_logObj()self.json = self.rest.get_jsonObj()
```
- Creating object for PyRestLib class and passing URL as parameter.
- Getting logger & Json object

Step-3: Writing unittests for GET,POST,PUT,DELETE requests. send\_request single method for sending GET/POST/PUT/DELETE request types.

GET Request example:

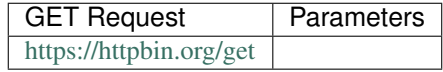

#### Response Data

```
|args": {},<br>| "headers": {<br>|   "Accept": "text/html,application/xhtml+xml,application/xml;q=0.9,*/*;q=0.8",
     "Accept-Encoding": "gzip, deflate, br",<br>"Accept-Language": "en-US,en;q=0.5",
    Accept-Language : en-US,en;q=0.5 ,<br>"Connection": "close",<br>"Cookie": "_gauges_unique_year=1; _gauges_unique=1; _gauges_unique_month=1; _gauges_unique_hour=1; _gauges_unique_day=1",<br>"Cookie": "_gauges_unique_year=1; _gauges_
     "Upgrade-Insecure-Requests":
                                               "1""User-Agent": "Mozilla/5.0 (Windows NT 10.0; Win64; x64; rv:59.0) Gecko/20100101 Firefox/59.0"
  },<br>"origin": "36.255.85.10",<br>"url": "https://httpbin.c
  "url": "https://httpbin.org/get"
| \}
```
Unittest for sending above request and verifing  $H$ ost value from response:

```
def test_get_request(self):
  response = self.rest.send_request('/get',method_name='GET')
  response_code = response['code']
  response_data = response['data']
   verify_host = self.json.get_key_value(response_data,'Host')
   response_headers = response['headers']
   self.assertEqual(response_code,200)
   self.assertEqual(verify_host,'httpbin.org')
```
- Passing path and request method type as passing parameters to send\_request.
- return object response contains response data,code and headers and that can be accessed by response['data'],response['code'] & response['headers'].
- Passing response data and key to get\_key\_value method to get value.
- Asserting response status code & data.
- POST Request example:
- Sample POST request & response.

HTTP POST Request:

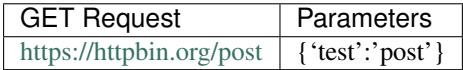

```
Response Data
    "args": {},<br>"data": "{\"test\": \"post\"}",
     "files": \{ \},
     "form": \{\},
     "headers": {<br>"Accept": "*/*"
     "Accept-Encoding": "gzip, deflate",
    "Connection": "close"
    "Content-Length": "16"
     "Content-Type": "application/json",
     "Host": "httpbin.org",
     "User-Agent": "python-requests/2.18.4"
  \},<br>"json": {<br>"test":
       "test": "post"
             \cdot"origin": "36.255.85.10",
     "url": "https://httpbin.org/post"
  \mathcal{F}
```
Code for sending above request:

```
def test_post_request(self):
   data = {'test':'post'} # Step 1
   json_data = self.json.dump_json_data(data) # Step 1
   response = self.rest.send_request('/post',method_name='POST',
                                      parameters=json_data)
   response_code = response['code']
   response_data = response['data']
   verify_response_data = self.json.get_key_value(response_data,'test')
   self.assertEqual(response_code, 200)
   self.assertEqual(verify_response_data,'post')``
```
- Converting python dictionary into JSON data.
- Passing path and request method type as parameters to send\_request.
- Response contains response data,code and headers and that can be accessed by response['data'],response['code'] & response['headers'].
- Passing response data and key to get\_key\_value method to get value.
- Asserting response status code & data.

Same way for PUT & DELETE request PUT Request example:

```
def test_put_request(self):
   response = self.rest.send_request('/put',method_name='PUT')
   code = response['code']
   self.assertEqual(code, 200)
```
DELETE Request example:

```
def test_delete_request(self):
   response = self.rest.send_request('/delete',method_name='DELETE')
    code = response['code']
    self.assertEqual(code, 200)
```
Writing unit test cases for REST API's with authentication):

### <span id="page-11-0"></span>**2.2 With Authentication**

Authentications supported HTTPBasicAuth,HTTPDigestAuth and Session

Step 1: Add authentication details in config.yaml file.

url : <https://api.github.com> Authentication\_Type: HTTPBasicAuth HTTPBasicAuth:

username: xxxxxxxxx password: xxxxxxxxx

HTTPDigestAuth: username: null password: null

Session:

cookie header: header: 'sample cookie'

Auth: False username: 'user' password: 'password'

#Make rest\_header when you want to send any custom headers headers:

"Content-Type": "application/json"

url: API test URL Authentication\_Type: Authentication type has to be given. Default null. headers: Custom headers has to be added to send in every request. Step 2: Importing pyRest Lib from rest Lib import pyRest Lib

Step 3:

def setUp(self): file = os.path.abspath('resources//config.yaml') # Step 1 self.rest\_obj pyRest\_lib.PyRestLib(file\_path=file,auth='HTTPBasicAuth') # Step 2 self.log = self.rest\_obj.get\_logObj() # Step 3 self.json = self.rest\_obj.get\_jsonObj() # Step 3

Getting the config file path location Passing file path to PyRestLib class and authentication type. Getting json and logger object Step 4: Now writing unittests for GET request. GET Sample Request: GET [https://api.github.com/user/](https://api.github.com/user/following) [following](https://api.github.com/user/following) Response: Status: 200 OK

[{ "login": "jeevan449", "id": 20350885, "avatar\_url": ["https://avatars1.githubusercontent.com/u/20350885?v=4"](https://avatars1.githubusercontent.com/u/20350885?v=4), "gravatar\_id": "", "url": ["https://api.github.com/users/jeevan449"](https://api.github.com/users/jeevan449), "html\_url": ["https://github.com/jeevan449"](https://github.com/jeevan449), "followers\_url": ["https://api.github.com/users/jeevan449/followers"](https://api.github.com/users/jeevan449/followers), "following\_url": ["https://api.github.com/](https://api.github.com/users/jeevan449) [users/jeevan449/](https://api.github.com/users/jeevan449)following{/other\_user}", "gists\_url": ["https://api.github.com/users/jeevan449/](https://api.github.com/users/jeevan449)gists{/gist id}", "starred\_url": ["https://api.github.com/users/jeevan449/](https://api.github.com/users/jeevan449)starred{/owner}{/repo}", "subscriptions\_url": ["https:](https://api.github.com/users/jeevan449/subscriptions) [//api.github.com/users/jeevan449/subscriptions"](https://api.github.com/users/jeevan449/subscriptions), "organizations\_url": ["https://api.github.com/users/jeevan449/](https://api.github.com/users/jeevan449/orgs) [orgs"](https://api.github.com/users/jeevan449/orgs), "repos\_url": ["https://api.github.com/users/jeevan449/repos"](https://api.github.com/users/jeevan449/repos), "events\_url": ["https://api.github.com/](https://api.github.com/users/jeevan449) [users/jeevan449/](https://api.github.com/users/jeevan449)events{/privacy}", "received\_events\_url": "https://api.github.com/users/jeevan449/received [events"](https://api.github.com/users/jeevan449/received_events), "type": "User", "site\_admin": false

}] Unittest for sending GET request and verifying response data & status code .

def test\_get\_following(self): path = '/user/following' response = self.rest\_obj.send\_request(path,method\_name='GET') # Step 1 code = response ['code'] # Step 2 data = response ['data'] # Step 2 verify\_data = self.json.get\_key\_value(response\_data,'login') # Step 3 self.assertEqual(verify\_data,'jeevan449') # Step 4 self.assertEqual(code,200) # Step 4

Passing path and method\_name to send\_request method. Assigning response code and data to variable Parsing login key value from the response data. Verifying response data and code.

## FrameWork

- <span id="page-12-1"></span><span id="page-12-0"></span>**3.1 common\_lib**
- <span id="page-12-2"></span>**3.2 resources**
- <span id="page-12-3"></span>**3.3 rest\_lib**

<span id="page-14-0"></span>Reports & Logs

<span id="page-16-0"></span>Examples

## **WebServices**

- <span id="page-18-0"></span>What is a web service Web service is a standardized medium to propagate communication between the client and server applications on the World Wide Web. Below are the types.
	- SOAP web services
	- RESTful web services.

SOAP (Simple Object Access Protocol): SOAP is known as a transport-independent messaging protocol. SOAP is based on transferring XML data as SOAP Messages.

RESTful (REpresentational State Transfer): REST is used to build Web services that are lightweight, maintainable, and scalable in nature.The underlying protocol for REST is HTTP,